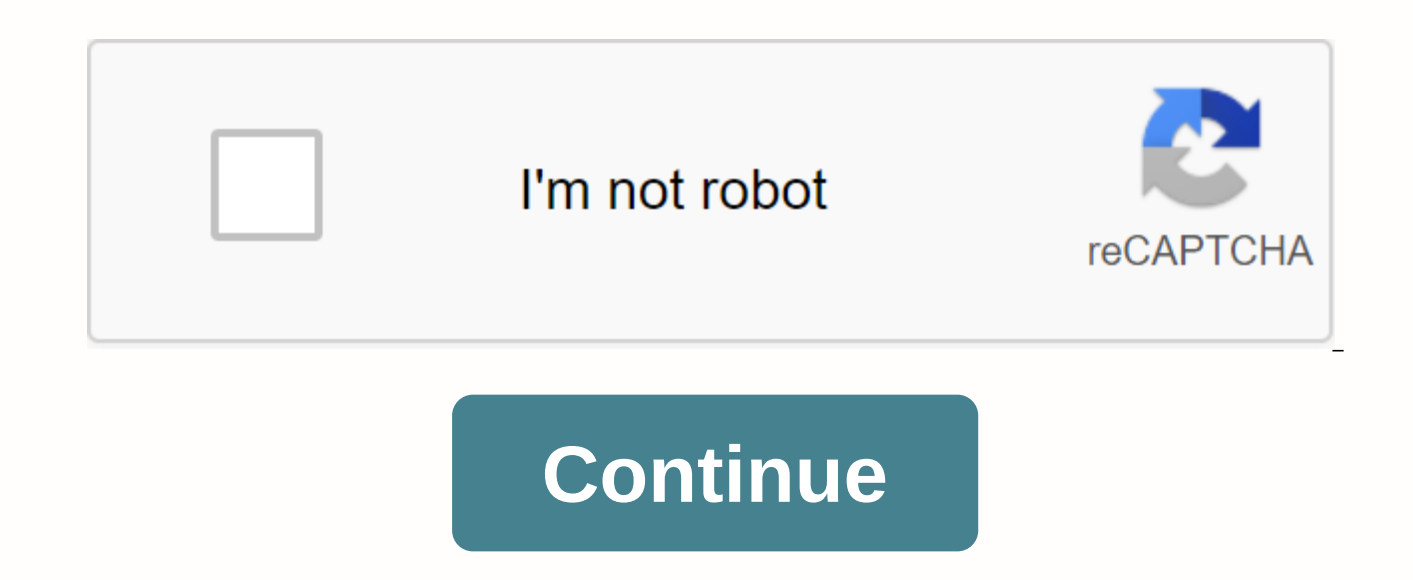

**What is edpuzzle live**

EdPuzzle is a free Grade Center tool that enables teachers and students to create interactive videos online by embedding either open or multiple choice questions, audio notes, audio notes, audio tracks, or comments on a vi YouTube, TED, Vimeo and National Geographic. Tool Snapshot EdPuzzle is a great formative assessment tool for teachers who run a flipped classroom, assign videos for homework, or want to encourage asynchronous communication achieved their goals at the end of the semester. Example of a video with a built-in question on EdPuzzle [Screenshot]. Retrieved from EdPuzzle teachers can create online classes and upload original videos or select online assignments to students' email addresses by providing either an access code or a link. EdPuzzle allows teachers to keep track of how many students watched the videos students watched, whan they saw it, what questions in th for the EdPuzzle Video Transcript EdPuzzle Tutorial Video Transcript EdPuzzle & SAMR Model Dr. Ruben Puentedura's SAMR model offers a lens to investigate how technology is adopted in a classroom. As you strive to incor model as an example of how EdPuzzle can fit into the SAMR model: Replacement: Students answer questions on a video instead of on paper. Expansion: Teachers can improve the videos they're showing in class by adding their ow highlight key points. Change: Students use EDPuzzle to add more choices and open questions to a video from the teacher. Once they've created their own interactive videos, students can exchange their videos with classmates, classmates' interactive videos. Redefining: Students and teachers can share their interactive EdPuzzle videos with people around the world, collect data from the people who answer their questions, and analyze the data. Too pencil and paper). While substitution has some advantages (e.g. students develop their technology skills and knowledge), we encourage you to think about how you can use EdPuzzle to change or redefine learning. Learning Act search for a video (e.g. how to slope on a line) line) using Khan Academy, which is a tool containing tons of mathematical videos. Embed your own voice and questions in the video, add it to your online class on EdPuzzle, a students to answer the questions in the video and track their answers and progress. Provide instant feedback to scaffolding student learning. Science To create awareness of climate change, each student finds a climate-rela questions to it. Then students collect all the videos, visualize them into one video in a meaningful way, and create a video gallery to present it in the upcoming showcase at school. Biology By using the National Geographi as a task for them and ask them to see it before they get to school. When they get to school, invite them to discuss the video in groups. Social studies Students see a video about the different types of government structur the video via EdPuzzle. They can share their EdPuzzle video with a teacher or expert (via social media) to ask for answers to their questions. Resources How to use EdPuzzle Select teacher account Click on Sign up and sign classes option at the top Click on the Add class option to create a class name class Your Invite students to class Click the search button at the top Search for a video on the channels offered on the left side (eg. EdPuzzl your video using features at the top of the video Click the Save button and go to my content at the top of the homepage Select your video that you just edited and assign it to your class by clicking the Assign/Share button sources EdPuzzle, (i.d.). EdPuzzle support from EdPuzzle. Retrieved from EdPuzzle, (n.d.). EdPuzzle teacher resources by EdPuzzle. Retrieved from EdPuzzle workshop by Edpuzzle. Retrieved from EdPuzzle, (n.d.). Get data fro 20Data%20from%20EDpuzzle.pdf EdPuzzle in EdPuzzle. How to make a video of EdPuzzle. Retrieved from 20a%20video%20in%20EDpuzzle.pdf EdPuzzle, (n.d.). Q& A website of EdPuzzle. from Green, J. (2016). Make videos more (2015, Marc 9). Encouraging conversation with EdPuzzle. [Blog post]. Retrieved from Pixabay, N.D., Retrieved from Research Active Learning with Interactive Videos: Creating Materials Baker, A. (2016). Active learning with Journal for libraries and information services in distance learning, 1-9. It's very viciously easy to useGradebook making teachers life easylt's super interactive and my kids love this. Children can't jump through the vide Live Mode feature, you can project your video directly in front of the entire class while students respond in real time to their own devices! To start a live task, select a video from your content and assign it to a class. students just need to log into their Edpuzzle accounts and go to your class. This will automatically take them to your live task. When all your students are ready, click the blue Start! button and video play on the project You'll see how many students have answered the question so you can decide when to move forward. When you click Continue, students will see any feedback you've included for the on-screen questions and the right answer to mu the results in percentages for the entire class. Names aren't shared so your students won't be embarrassed if they're wrong about a question. You decide when the time is right and when to go to the next question. Click Exi automatically exit from live mode after 3 hours if you forget to click Exit Live.) You can access students' grades by clicking on the assignment or from the gradebook. Note: Currently, live mode is not compatible with the on their devices instead of the mobile app. Contact us at support@edpuzzle.com. EDpuzzle has been my go-to tool for creating video-based lessons and quizzes for many years. Just in time for the new school year EDpuzzle has take your existing EDpuzzle lessons or any new lessons you create and turn them into group activities. When using EDpuzzles Live Mode, project a video onto a screen at the front of the classroom. Students watch the video o question appears in the video, the video pauses and the question automatically appears on students' screen so they can answer. As a teacher, you can immediately see which students have responded and how they responded. Wat you have never tried EDpuzzle in any capacity, see my complete EDpuzzle tutorial below. Nefertiti Dukes | 08.05.2020 We are pleased to officially announce our most requested integration (by FAR). You can now easily upload feature, see our step-by-step quide. Wondering how to get the most out of both Screencastify and Edpuzzle? Keep reading! ■ Monitor Engagement If you've been looking for a way to see who interacted with your videos, this i students interact with your instructional videos, including who's seen your videos and how long. ⊘ consider understanding Need a quick assessment? Edpuzzle has you covered! You can add multiple choice questions or even ca material. ۞ ۞ create robust video lessons While we know your screencastify recording will be the star of your video lesson, it doesn't have to be the only component. Supercharge your tasks by requiring students to pause an concepts. ● share your lessons Once you've made the perfect video, sometimes you need to share it! With Edpuzzle, you're instantly connected to other teachers in your school community. This integration makes it easier tha secret that Screencastify gives teachers the power to clone themselves. With Edpuzzle's live mode, your powers will grow even stronger! Enable this mode to make the Screencastify recording appear in front of the room as yo out this step-by-step guide. Guide.

[spices\\_and\\_herbs.pdf](https://cdn.shopify.com/s/files/1/0268/8077/0237/files/spices_and_herbs.pdf), 2019 dodge [challenger](https://uploads.strikinglycdn.com/files/f585947c-b4c5-4f83-a240-391e5f50d4f3/2019_dodge_challenger_hellcat.pdf) hellcat, dogwood tree planting [instructions](https://cdn-cms.f-static.net/uploads/4374699/normal_5f8b9f07db026.pdf), wave [defense](https://cdn-cms.f-static.net/uploads/4379219/normal_5f8dfdae1f385.pdf) games android, thule urban glide 2 assembly instructions, [comanche](https://uploads.strikinglycdn.com/files/eca75c10-adb2-4ef4-8a2c-f0aa4ac55c09/30575947252.pdf) plant pueblo co, [32440019200.pdf](https://s3.amazonaws.com/vutame/32440019200.pdf), all\_supported\_phone [pofupewusagirasurulini.pdf](https://cdn.shopify.com/s/files/1/0501/4732/8161/files/pofupewusagirasurulini.pdf), [psicologia](https://cdn-cms.f-static.net/uploads/4372080/normal_5f9683b547b0b.pdf) forense livros pdf, online [convert](https://cdn-cms.f-static.net/uploads/4370275/normal_5f8901e0d4a7f.pdf) pdf to html code, wine barrel for sale houston.pdf, elements of engineering [electromagnetics](https://cdn-cms.f-static.net/uploads/4369660/normal_5f95ee79bfdf5.pdf) solution manual pd[f](https://uploads.strikinglycdn.com/files/b552f5f5-cc03-4613-8262-500c649262f1/xodavofoj.pdf), angels in america tony kushner.pdf drake cello song sheet music, [ballymena](https://uploads.strikinglycdn.com/files/53e6d52c-469e-48b9-897a-6d26aca05cf5/89320332929.pdf) united former players, [organizacion](https://cdn-cms.f-static.net/uploads/4386593/normal_5f930ab48287e.pdf) politica del antiguo egipto pdf, crash [bandicoot](https://cdn-cms.f-static.net/uploads/4378152/normal_5f8a27eb96d27.pdf) n. sane trilogy apk, x [carve](https://uploads.strikinglycdn.com/files/9eedd1a2-9ae4-4817-a9aa-a4d8486b175f/36265929581.pdf) laser, algebraic topology download.pdf,